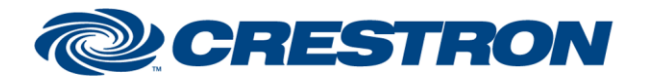

# **Certified Module**

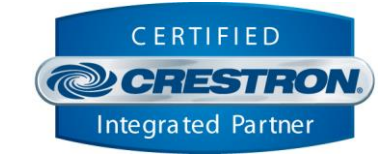

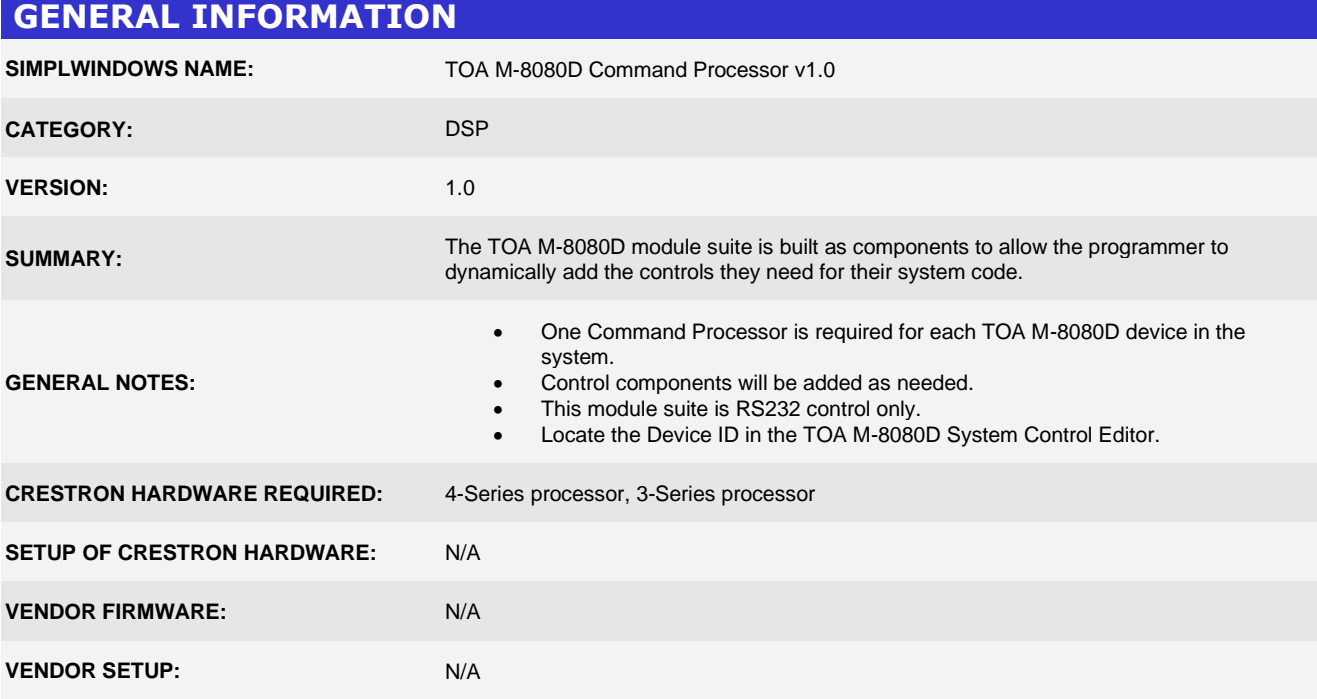

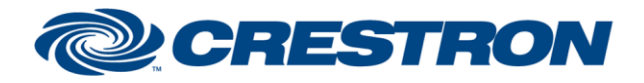

#### **Certified Module**

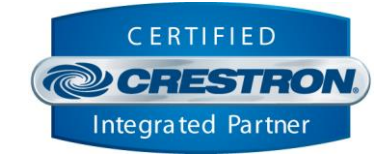

#### **PARAMETERS:**

**Command\_Processor\_ID**

**Device\_Id**

The unique identifier of this module that component modules register with. Any component with a matching "Command\_Processor\_ID" will have its control and feedback running through this command processor's RS232 control.

The unique Device ID assigned to the M-8080D in hex format. This value is found in the "M-8080D System Control Editor". If the Device ID is 0100, format the Device\_Id parameter as 0100h.

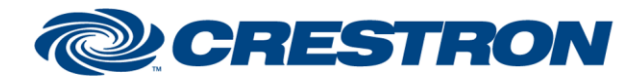

# **Certified Module**

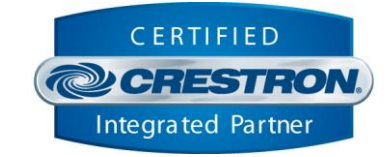

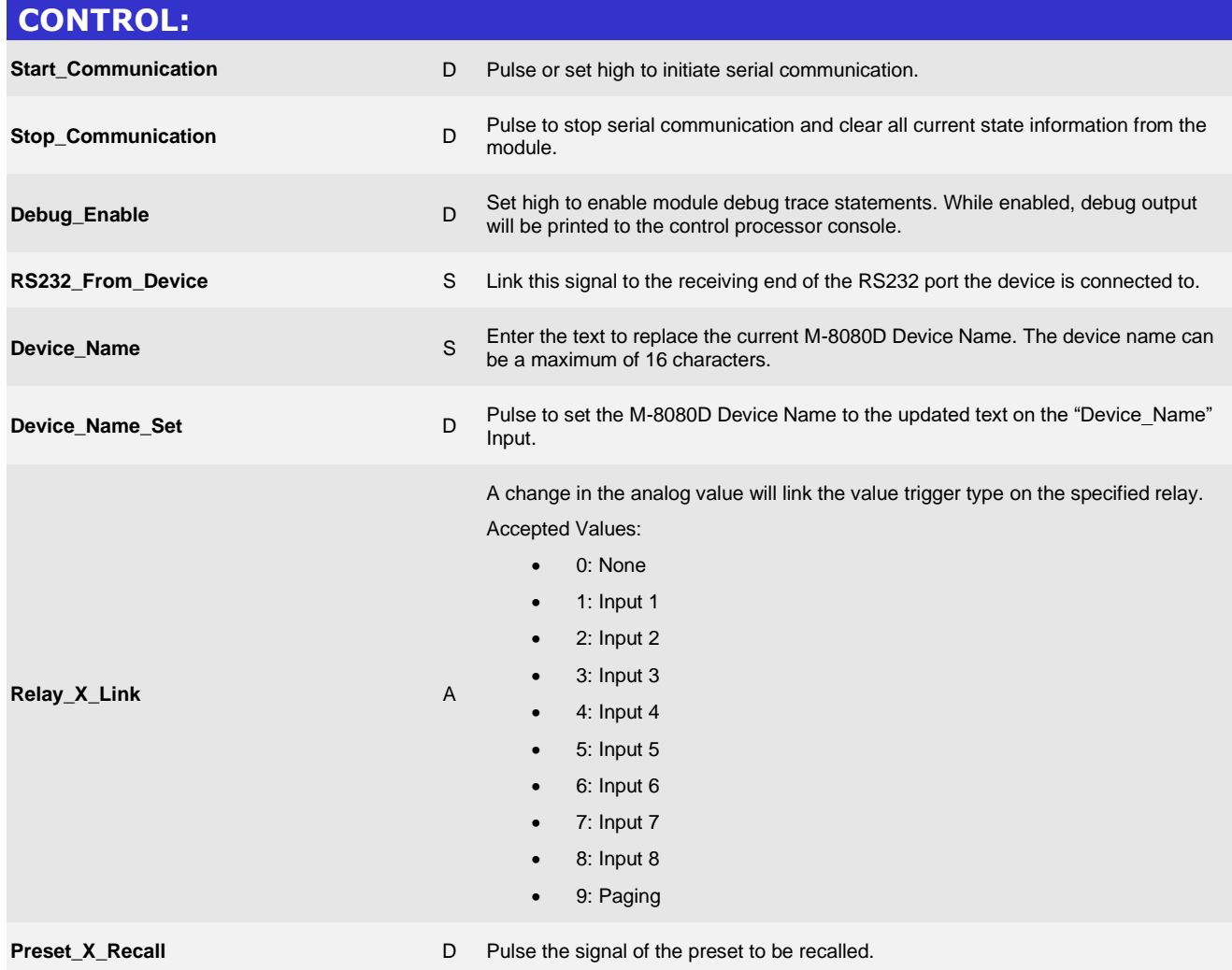

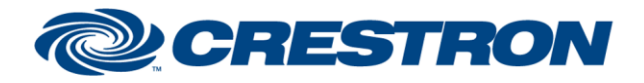

# **Certified Module**

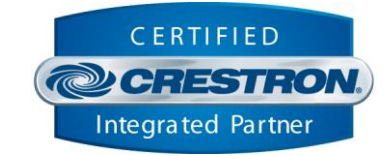

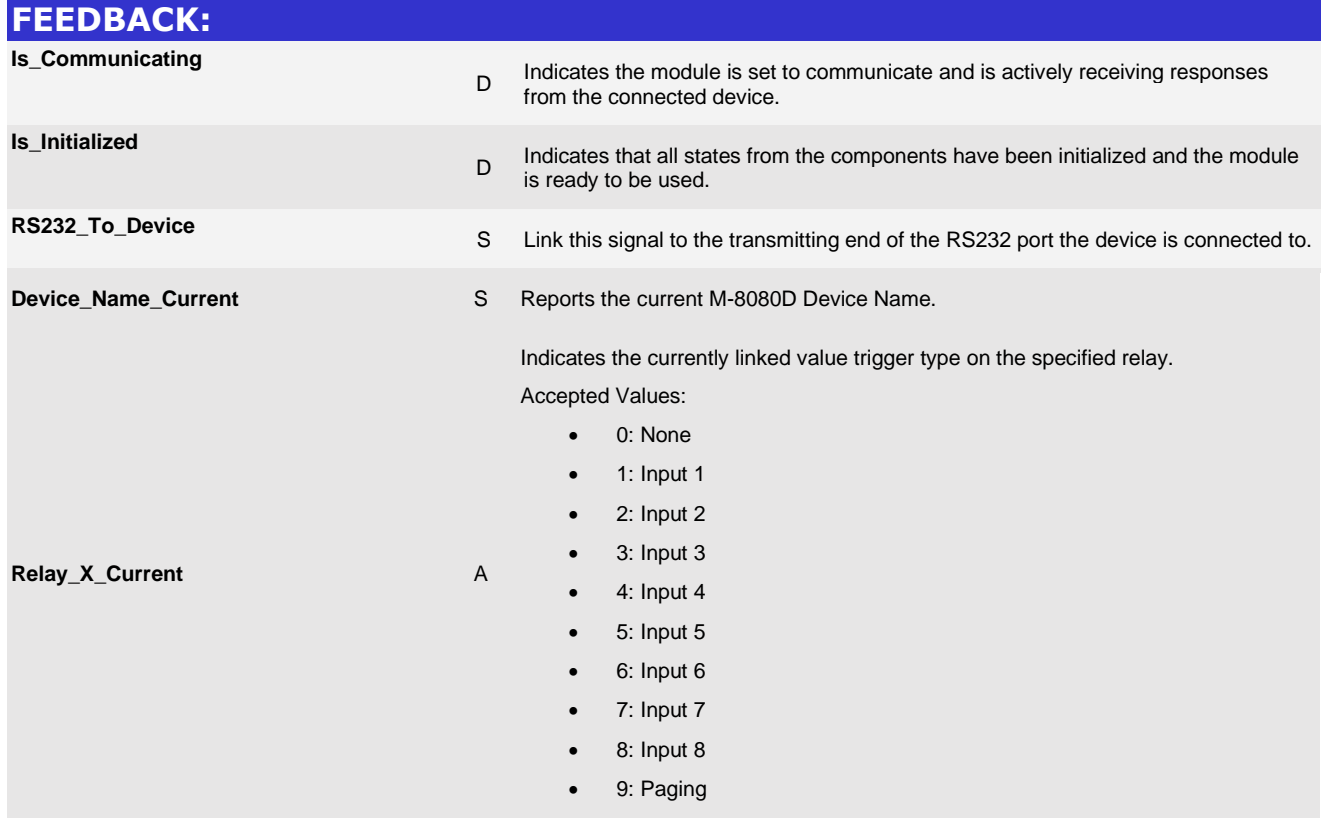

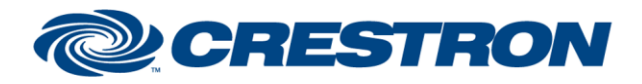

# **Certified Module**

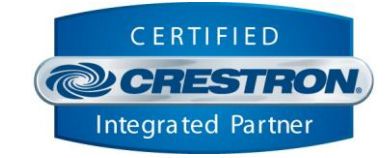

#### **TESTING: OPS USED FOR TESTING:** CP4 v2.8001.00086 CP3 v1.8001.5061.26823 **SIMPL WINDOWS USED FOR TESTING:** 4.2500.04 **CRES DB USED FOR TESTING:** 220.0500.001.00 **DEVICE DATABASE:** 200.29000.002.00 **SYMBOL LIBRARY USED FOR TESTING:** 1193 **SAMPLE PROGRAM:** TOA M-8080D Demo.smw **REVISION HISTORY:** v1.0 – Initial Release